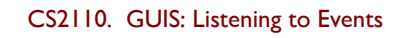

## Also

Example of Stepwise Refinement and Anonymous classes

Download the demo zip file from course website and look at the demos of GUI things: sliders, scroll bars, combobox listener, etc

1

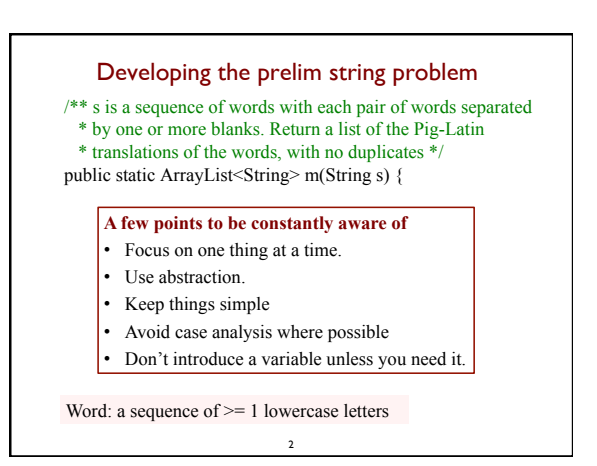

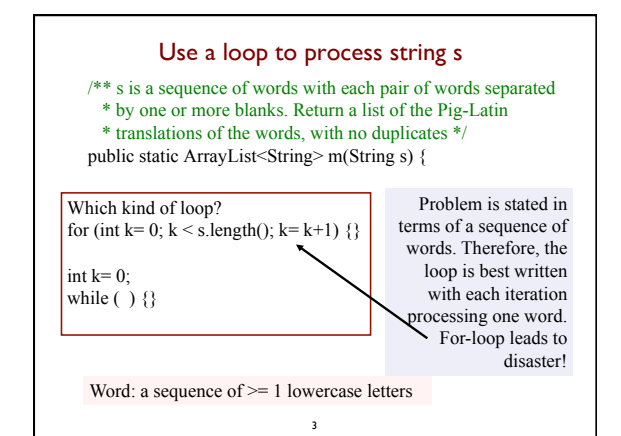

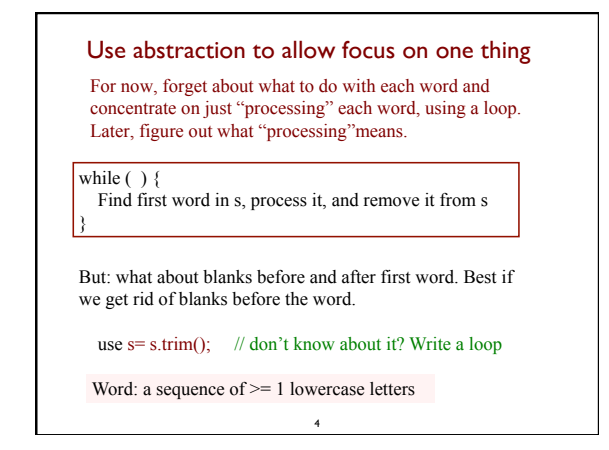

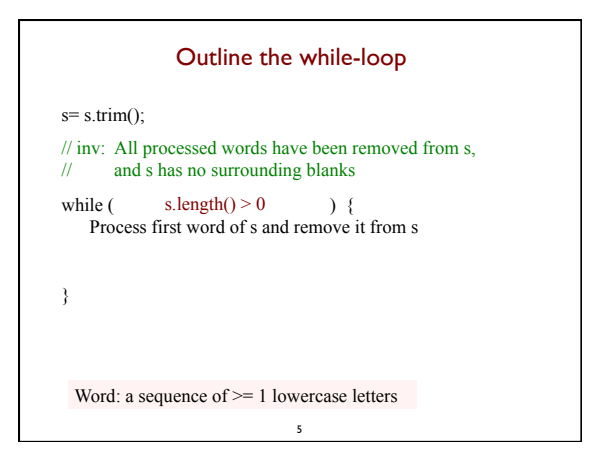

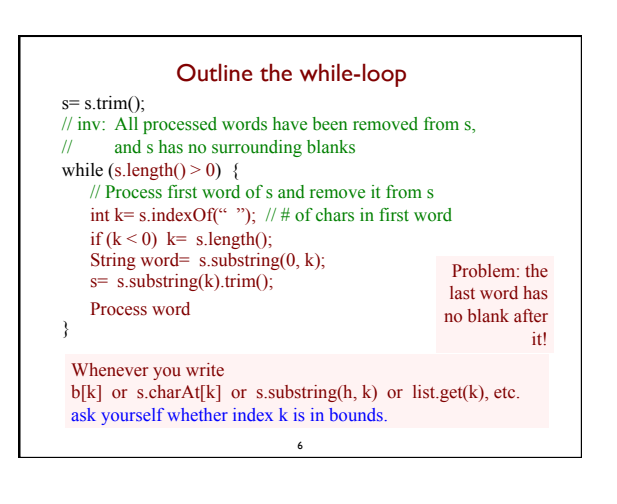

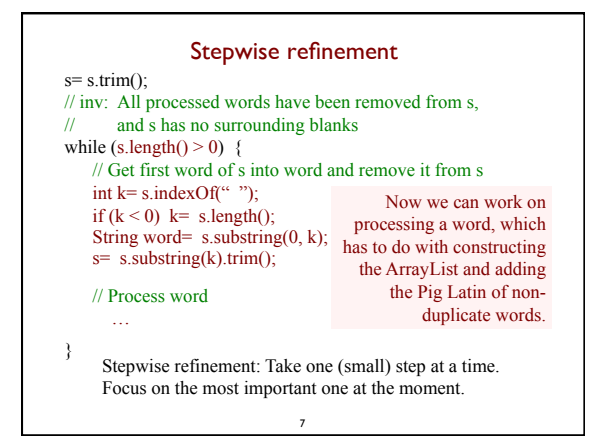

## Stepwise refinement

Stepwise refinement: Take one (small) step at a time. Focus on the most important one at the moment.

Examples of steps:

- Implement an English statement by a sequence of statements
- Decide on using a loop
- Stub in a new method (Specification and header, with empty body) because of duplicate code or to remove complexity

8

- Add a local variable or field
- Replace an English statement by an equivalent Java statement

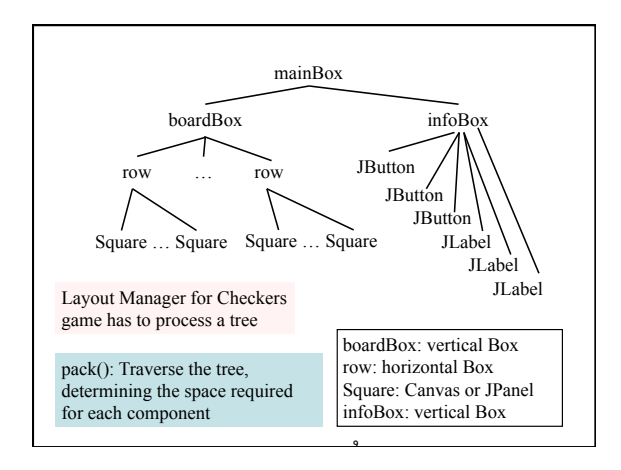

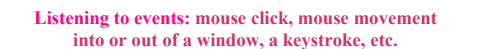

- An event is a mouse click, a mouse movement into or out of a window, a keystroke, etc.
- To be able to "listen to" a kind of event, you have to:
	- 1. Have some class C implement an interface IN that is connected with the event.
- 2. In class C, override methods required by interface IN; these methods are generally called when the event happens.
- 3. Register an object of class C as a *listener* for the event. That object's methods will be called when event happens.

10 We show you how to do this for clicks on buttons, clicks on components, and keystrokes.

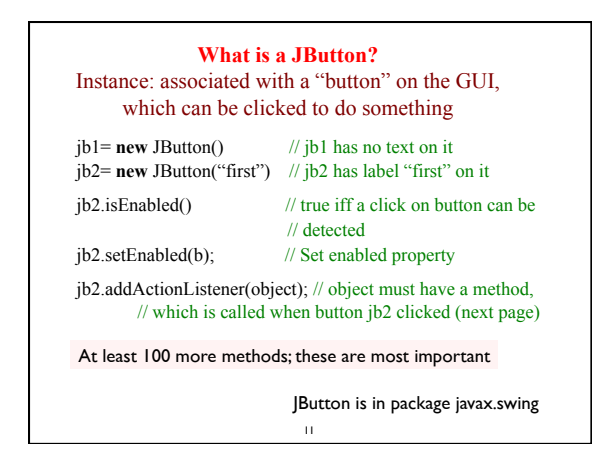

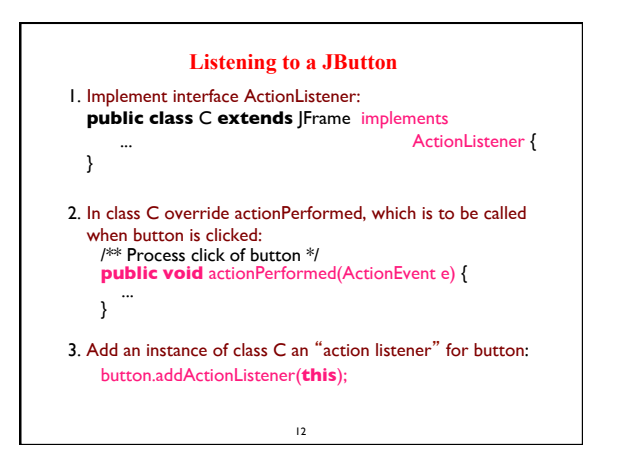

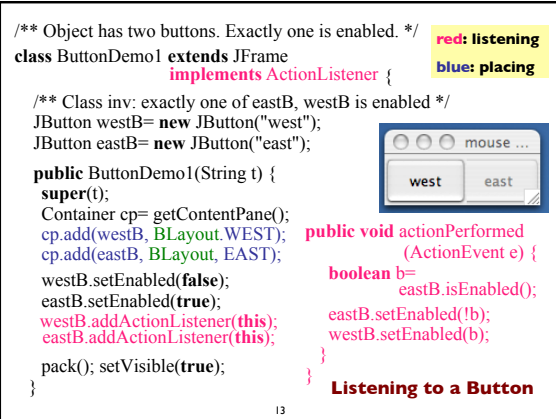

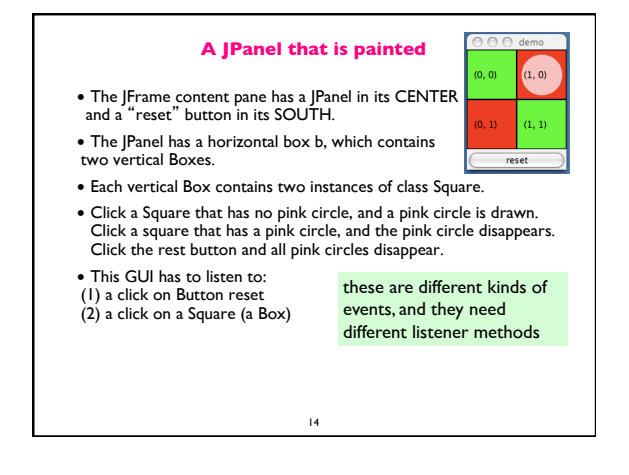

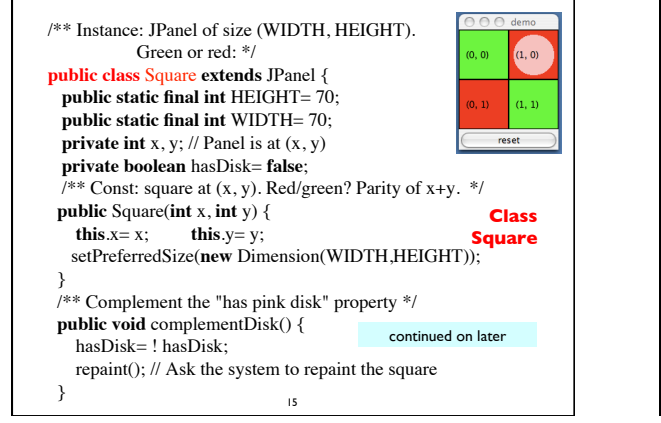

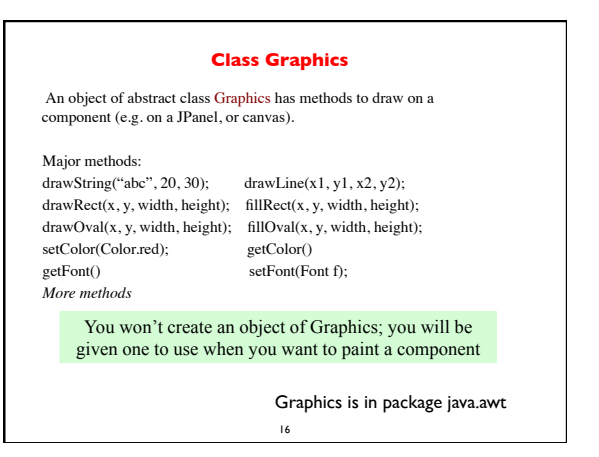

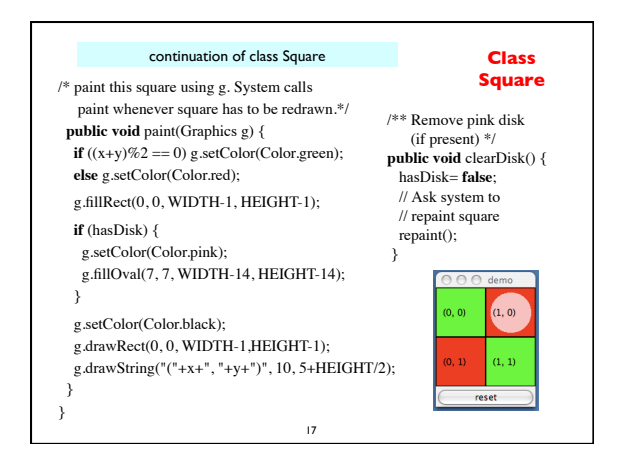

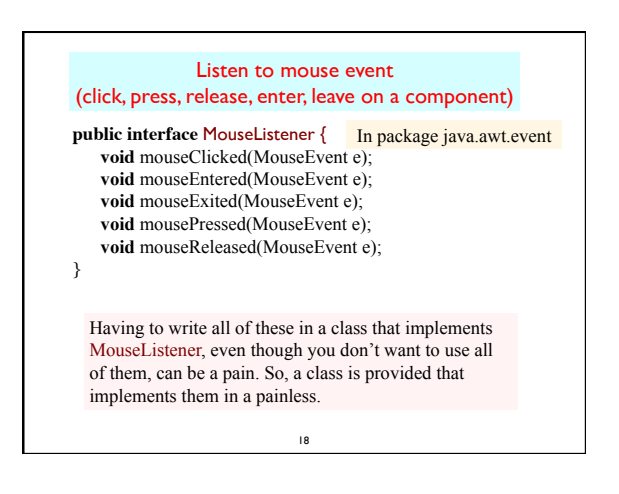

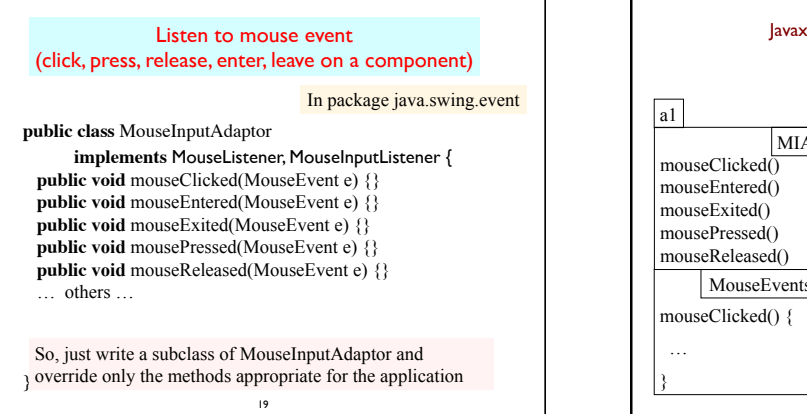

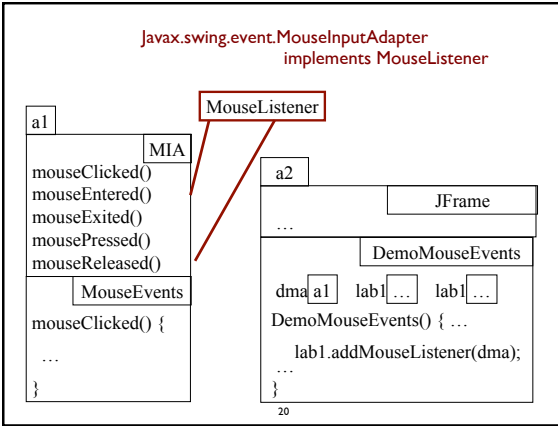

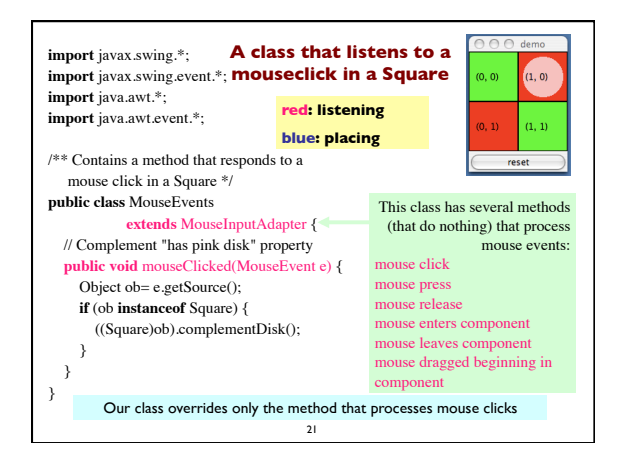

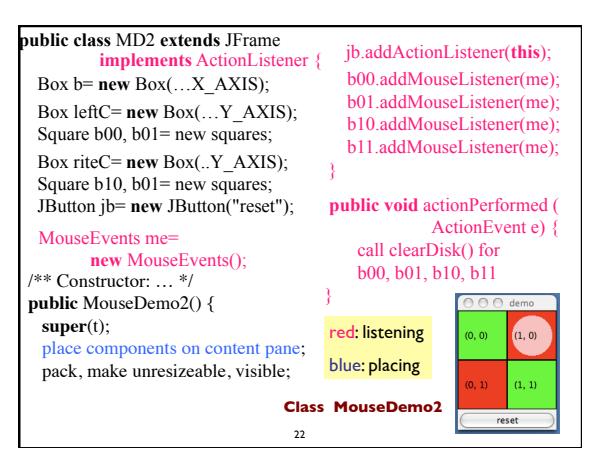

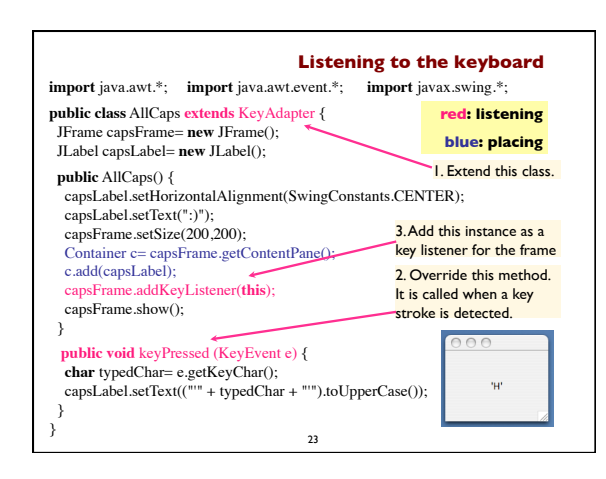

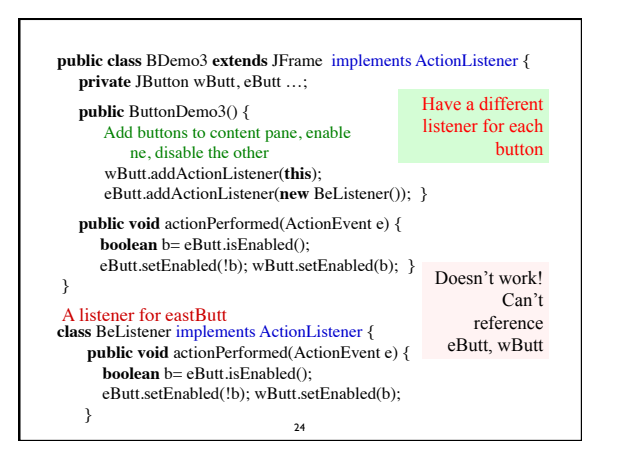

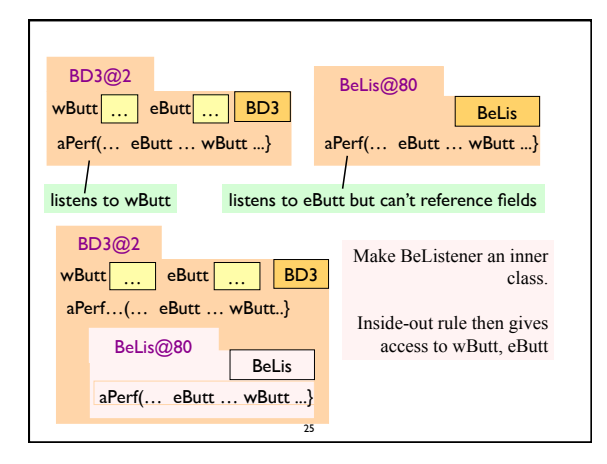

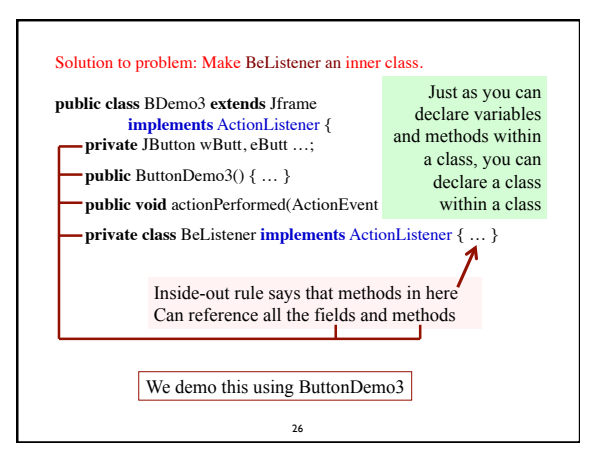

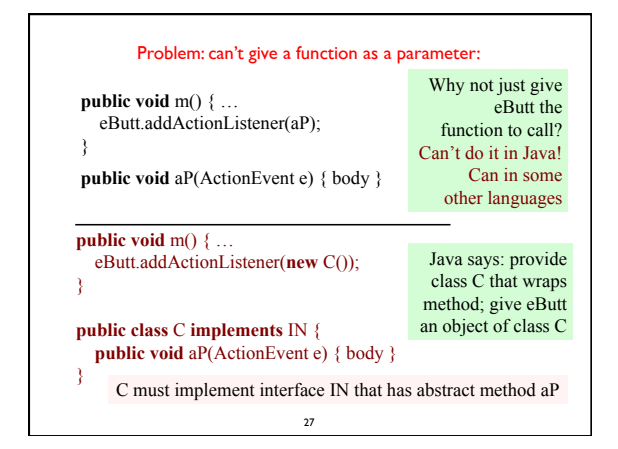

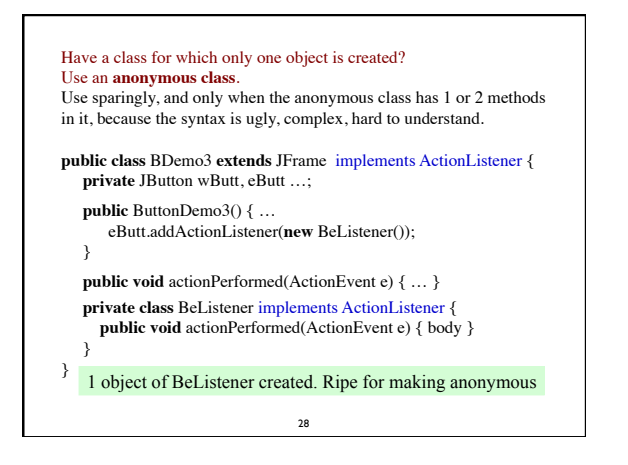

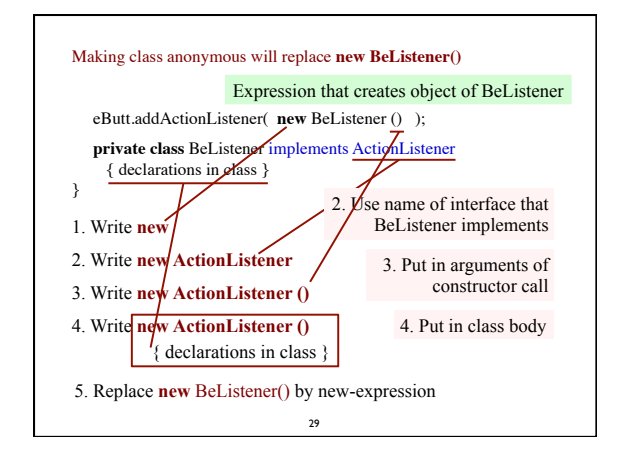